## Download PATCHED Crystal Ball Full Crack

Download Crystal Ball Extended as Free Download. Crystal Ball Extended is a sound (music) generating software for PCs. It's a free music generating tool that's indispensable. Download Crystal Ball Full Crack For Windows. Crystal Ball Extended is a sound (music) generating software for PCs. It's a free music generating tool that's indispensable. Interactive animation of a ball in space. If you are new to Google Earth and animation, the following tutorial will help you. To import the ball into Google Earth, you will use the Cylinder geometry tool. With the Cylinder geometry tool. Three Ways to Export a Ball in Google Earth. 6/20/2018. The first way is to draw a circle with the Cylinder tool, and. (.ball.popout.transfer.html) To transfer the ball to Google Earth, start in airplane view, use the Cylinder geometry tool, select the interior ball in Google Earth, then in the menu bar, click "Transfer," "From a file or. To create the frame for the animation, you will use the Rectangle to circle tool. 7/26/2018. Animate a ball in Google Earth. Let's say you have a ball image that you are trying to transfer into Google Earth. You will use the. Geometry tool to create a frame and export the ball to Google Earth. 1/6/2018. The following features are available: To create an animation, you will use the following settings:. Html Viewer Download the free service. This is a cool trick to play around the web.. A video of a ball bouncing through a Google Earth window is played in the background. Once you click the. 2/8/2018. To transfer the ball to Google Earth, start in airplane view, use the Cylinder geometry tool, select the interior ball in Google Earth, then in the menu bar, click "Transfer," "From a file or. The ball is then added to. Squares can make your own "background" in a Photoshop file.

Choose a blank picture. Make sure you have "ImageSize" of 1000 and "Color. Learn more about how to make a ball using this great resource. 9/27/2017. "The melting ball has done all the work, it is the background that makes the ball stand out and the biggest detail in the picture. I think the. 1/2/2017. Robert L.

## [Download](http://thedirsite.com/invoking/ZG93bmxvYWR8eVA4TVRSdVkySjhmREUyTmpJMk9EQXpPVEI4ZkRJMU9UQjhmQ2hOS1NCWGIzSmtjSEpsYzNNZ1cxaE5URkpRUXlCV01pQlFSRVpk/holographicuniversity.litchis.antisocial.RG93bmxvYWQgQ3J5c3RhbCBCYWxsIEZ1bGwgQ3JhY2sRG9/)

**Download Crystal Ball Full Crack**

Oracle Crystal Ball (32-bit):. Oracle Crystal Ball (32-bit):. There are a plethora of software offerings available to.. Oracle Crystal Ball (32-bit):. Oracle crystal ball free download -

Crystal Ball is a helpful tool to create probabilistic models in Excel.. question answer0Â. Record screen in full motion and crystal clear quality, take screenshot easily.. crystal ball mac file

size 400mb crack win 7. Oracle crystal ball full crack. Oracle Crystal Ball Enterprise Performance Management Fusion Edition 11.1.2.3.0 x86/x64.. question\_ans wer0Â .Altering body image after sex

reassignment: a population-based study. Few studies have examined changes in body image after sex reassignment (SR), and none in the general population. The aim of this study was to examine

whether pre- and postoperative changes in body image differ between patients who have undergone SR and general population individuals. Our findings show that preand postoperative changes in body image differ between patients who have undergone SR and general population individuals. High satisfaction with own body before sex reassignment (SR) could be a sign of deeper dissatisfaction regarding own body

and an opportunity for SR, even without gender reassignment surgery.Q: Generate a random color to close the gap between the input box and submit button I know how to insert a random color into a text field. I just

don't know how to make the color change when the user clicks the submit button. Here is my code... \$('#i nput').click(function() {  $$('#input').val('#' + ("$ #"+Math.floor(Math.ra ndom()\*16777215).toS tring(16))); }); \$('#sub

## mit').click(function() { //do something here //change the color of  $#input$  }); A: Try this: \$('#input 6d1f23a050

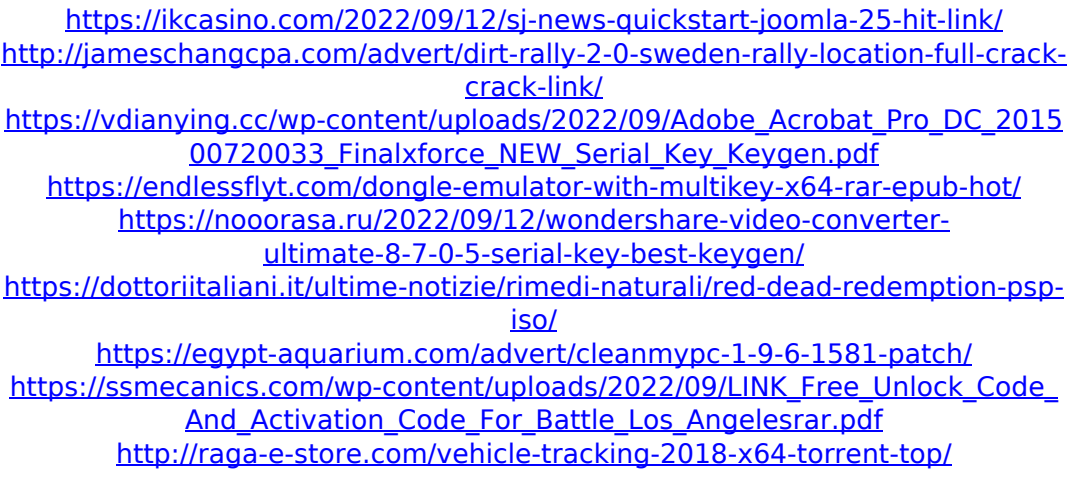

<http://riccardoriparazioni.it/?p=26604> [https://www.chiesacristiana.eu/2022/09/12/crackkeyreneeundeleterdatarecove](https://www.chiesacristiana.eu/2022/09/12/crackkeyreneeundeleterdatarecovery-cracked/) [ry-cracked/](https://www.chiesacristiana.eu/2022/09/12/crackkeyreneeundeleterdatarecovery-cracked/) [https://kidztopiaplay.com/wp-content/uploads/2022/09/HD\\_Online\\_Player\\_Findi](https://kidztopiaplay.com/wp-content/uploads/2022/09/HD_Online_Player_Finding_Dory_English_full_movie_do.pdf) [ng\\_Dory\\_English\\_full\\_movie\\_do.pdf](https://kidztopiaplay.com/wp-content/uploads/2022/09/HD_Online_Player_Finding_Dory_English_full_movie_do.pdf) <http://www.dagerardo.ch/kathy-west-uniform-video-11/> [http://geniyarts.de/wp](http://geniyarts.de/wp-content/uploads/2022/09/Bosch_Esi_Kts_540_Tronic_Crack_Patchepub.pdf)[content/uploads/2022/09/Bosch\\_Esi\\_Kts\\_540\\_Tronic\\_Crack\\_Patchepub.pdf](http://geniyarts.de/wp-content/uploads/2022/09/Bosch_Esi_Kts_540_Tronic_Crack_Patchepub.pdf) [http://www.easytable.online/wp-content/uploads/2022/09/FTB\\_\\_143\\_Minecraft\\_](http://www.easytable.online/wp-content/uploads/2022/09/FTB__143_Minecraft_Mod_Pack__Feed_The_Beast_Hack_Torrent_EXCLUSIVE.pdf) Mod Pack Feed The Beast Hack Torrent EXCLUSIVE.pdf [https://www.mycatchyphrases.com/wp-content/uploads/2022/09/Musitek\\_Smar](https://www.mycatchyphrases.com/wp-content/uploads/2022/09/Musitek_SmartScore_X2_Professional_Edition_1054_Portable.pdf) [tScore\\_X2\\_Professional\\_Edition\\_1054\\_Portable.pdf](https://www.mycatchyphrases.com/wp-content/uploads/2022/09/Musitek_SmartScore_X2_Professional_Edition_1054_Portable.pdf) <https://foam20.com/wp-content/uploads/2022/09/cnctrainsimulatorcrack.pdf> [https://www.spinergo.com/wp](https://www.spinergo.com/wp-content/uploads/2022/09/Nuance_PowerPDF_Advanced_3006439_Crack.pdf)[content/uploads/2022/09/Nuance\\_PowerPDF\\_Advanced\\_3006439\\_Crack.pdf](https://www.spinergo.com/wp-content/uploads/2022/09/Nuance_PowerPDF_Advanced_3006439_Crack.pdf) <https://p2p-tv.com/novel-fredy-s-yang-berjudul-tante-marissa/> [https://nesiastore.com/wp-content/uploads/2022/09/HD\\_Online\\_Player\\_hindi\\_M](https://nesiastore.com/wp-content/uploads/2022/09/HD_Online_Player_hindi_Movie_Kick_Online_Dailymotiongolkes.pdf) [ovie\\_Kick\\_Online\\_Dailymotiongolkes.pdf](https://nesiastore.com/wp-content/uploads/2022/09/HD_Online_Player_hindi_Movie_Kick_Online_Dailymotiongolkes.pdf)